## **Supporting Information for**

## **Determination of Hydroxyl Radical Production from Sulfide Oxidation Relevant to Sulfidic Pore-Waters**

*Samuel M. Lombardo†,1 , Amanda M. Vindedahl†,1 , and William A. Arnold\*,†*

†Department of Civil, Environmental, and Geo- Engineering, University of Minnesota, 500

Pillsbury Drive SE, Minneapolis, MN, 55455-0116, United States

\*Corresponding author: William A. Arnold; Phone: 612-625-8582; e-mail: arnol032@umn.edu

<sup>1</sup>These two authors contributed equally to the work.

*ACS Earth and Space Chemistry*

Number of Pages: 6 Number of Figures: 4 Number of Tables: 1

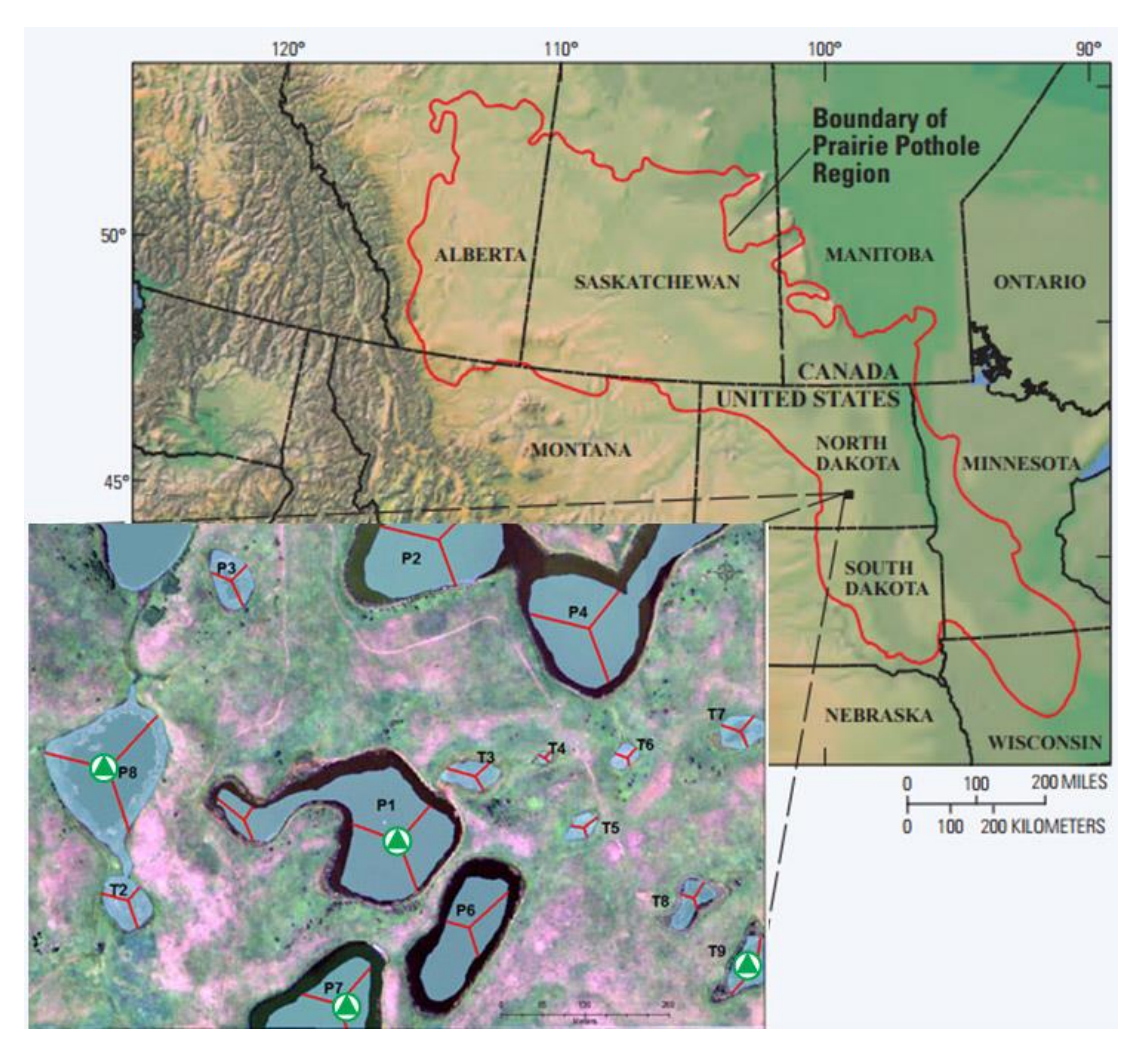

Figure S1. The Prairie Pothole Region (PPR) is outlined in red (map adapted from USGS). The inset shows the Cottonwood Lakes Study Area near Jamestown, ND. The sampled wetlands (T9, P7, P1, and P8) are marked. Figure reproduced from Karpuzcu et al. *Environ. Sci. Process Impacts*, 2016, 18, 237-245, published by The Royal Society of Chemistry.

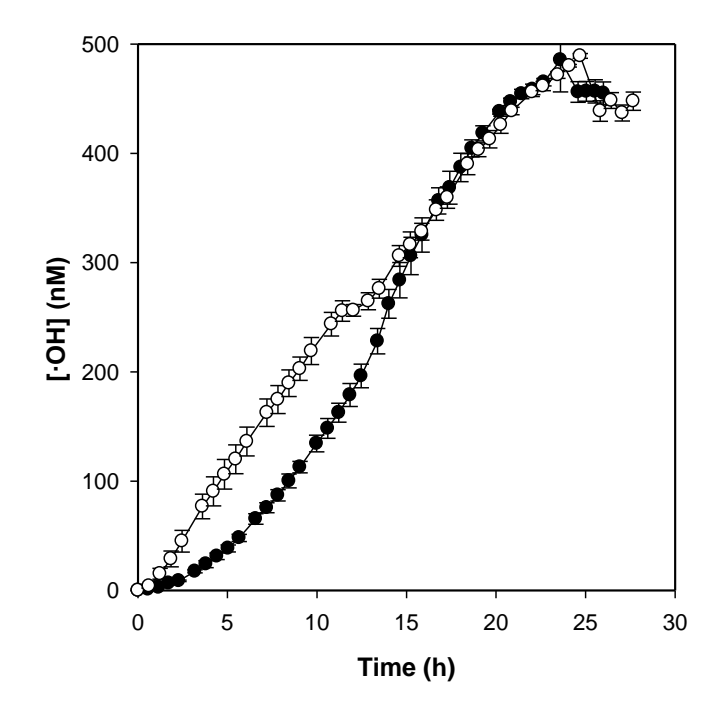

**Figure S2**: Hydroxyl radical ( $\cdot$ OH) production data in reactors with initial  $[H_2S]_T = 1$  mM measured and with TPA (90  $\mu$ M). To initiate the reaction, dissolved O<sub>2</sub> (closed symbols) or H<sub>2</sub>O<sub>2</sub> (open symbols) at 52  $\mu$ M was introduced with the 150  $\mu$ L TPA spike. Over the course of the reaction, additional oxygen diffuses in through the pierced HPLC vial septum. Error bars represent the standard error from replicate experiments.

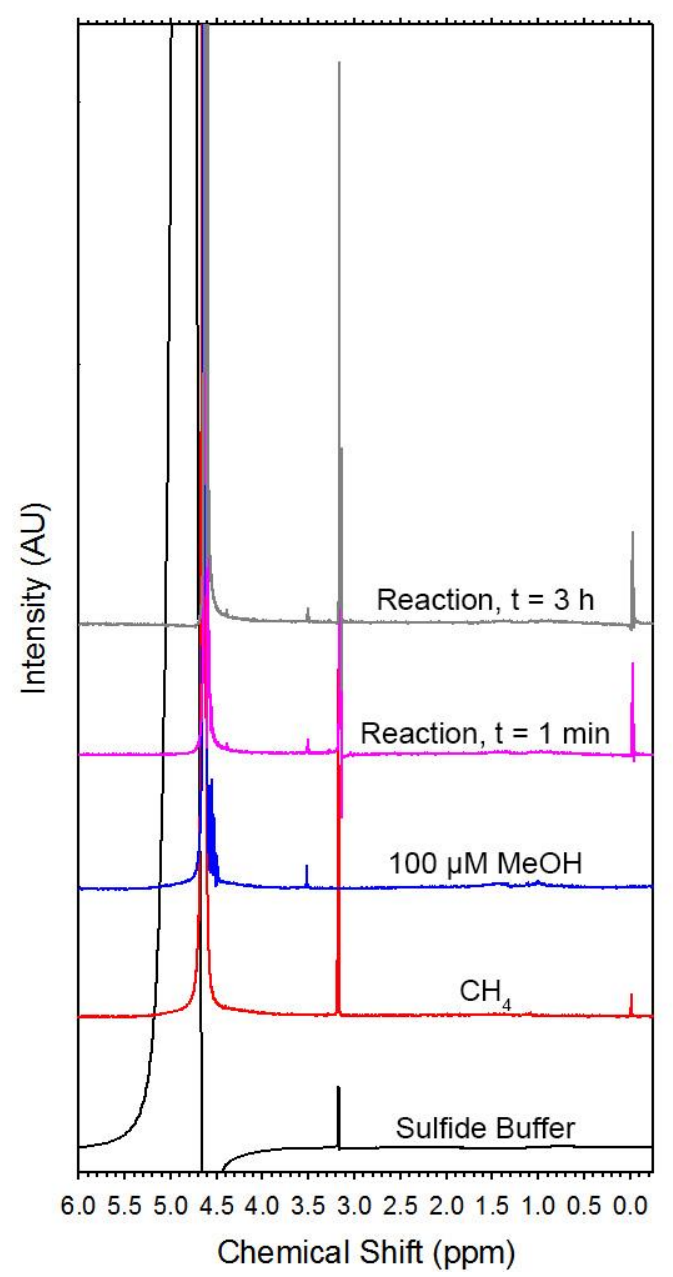

**Figure S3**: NMR spectra of 1 mM  $[H_2S]_T$  solution and methane 1 minute (pink line) and 3 hours (grey) after the addition of oxygenated deuterium oxide to initiate reaction. Spectra of 1 mM  $[H_2S]_T$  solution (black), methane dissolved in water (red, contaminated with sulfide solution), and 100 μM methanol in water (blue) were also conducted to identify peaks in the reaction spectra.

**Table S1:** Total sulfide concentrations and hydroxyl radical production rates related to Figures 4 and 5.

| Nominal $[H_2S]_T$<br>$(\mu M)$ | <b>Arithmetic</b><br>Mean $[H_2S]_T$<br>$(\mu M)$ | <b>Standard Error</b><br>of mean $[H_2S]_T$<br>$(\mu M)$ | <b>Arithmetic</b><br><b>Mean of Initial</b><br>$\cdot$ OH<br><b>Production</b><br>Rate (nM/hr) | Average of<br><b>Standard Error</b><br>for Rate<br>(nM/hr) |
|---------------------------------|---------------------------------------------------|----------------------------------------------------------|------------------------------------------------------------------------------------------------|------------------------------------------------------------|
| 10                              | 10.9                                              | 1.1                                                      | 1.13                                                                                           | 0.19                                                       |
| 20                              | 20.3                                              | 0.75                                                     | 2.97                                                                                           | 0.51                                                       |
| 50                              | 51.2                                              | 2.0                                                      | 5.36                                                                                           | 0.51                                                       |
| 75                              | 77.0                                              | 1.3                                                      | 7.78                                                                                           | 0.40                                                       |
| <b>100</b>                      | 95.8                                              | 1.5                                                      | 7.85                                                                                           | 0.50                                                       |

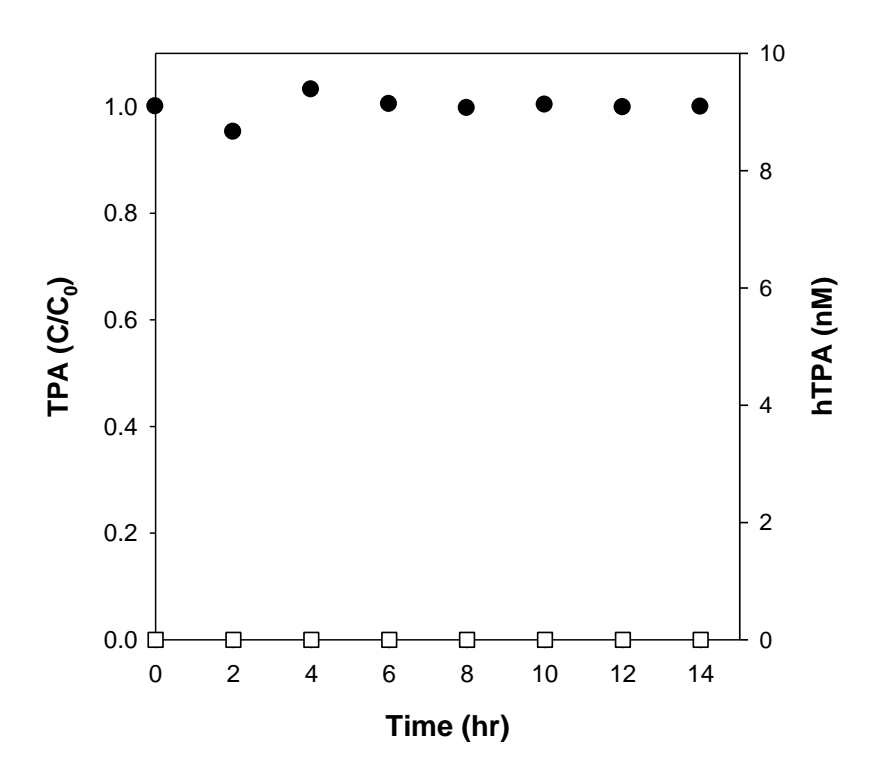

**Figure S4**: Control experiment demonstrating the lack of reaction between TPA and  $[H_2S]_T$ . Initial conditions were 1 mM TPA and 0.1 mM  $[H_2S]_T$  at pH 9, and the stock solutions mixed to create the reaction solution were deoxygenated. A series of replicate HPLC vials were prepared, and no oxygen was introduced to the vials. No reaction of TPA (closed circles, left axis) or production of hTPA (open squares, right axis), which would indicate production of (·OH), was observed.

## **MATLAB Code for Model in Figure 6:**

```
%Create vectors for each compound in environmental ranges
 s=linspace(0.00005,0.002,20);
 doc=linspace(10,100,20);
 me=linspace(0.0001,0.0015,20);
 %Put each compound vector into a 3D matrix (grid)
[DOC,ME, S] = meshgrid(doc,me, s);%Rate Parameters for Model
 KQme=1.2e8; % (M * s)^{-1}KQdoc=1.9e4; \frac{8}{\text{mgC/L}}\cdot s<sup>2</sup>-1
 KQs = 9e9; % (M * s) ^-1
 Kprime=1.04e-4; % mol OH/L
                   hr∗ mol H<sub>2</sub>S/L
                            (pseudo first order; assume 52
uM oxygen concentration)
%Equation for [∙OH]ss (eq. 7): Rate formation/rate 
quenching
%Factor of 3600 converts Kprime to a time-scale of seconds
OH= ((Kprime*(1/3600)).*S)./(KQs.*S+KQme.*ME+KQdoc.*DOC);
%Where the 3D prism is sliced to show graph data 
xslice=[10];
yslice= [0.00012,0.0008,0.0015];
zslice=[0.00005,0.001,0.002];
%Graph (slice) with interpolation of color for [∙OH]ss
h= slice(DOC,ME,S,OH,xslice,yslice,zslice); 
set(h, 'EdgeColor', 'none', 'FaceColor', 'interp');
xlabel('DOC [mg/L]');
ylabel('CH4 [M]');
zlabel('HS- [M]');hcb = colorbar;title(hcb,'[OH]');
```